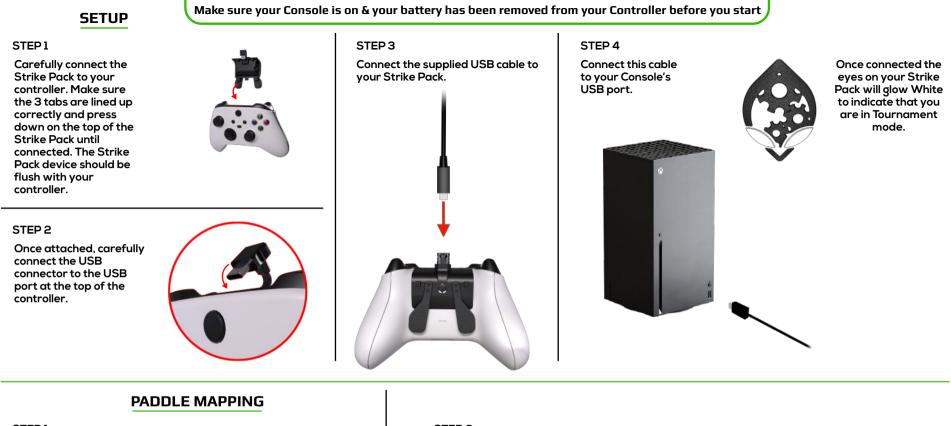

## STEP 1

Hold Right selection button to map to the Right Paddle.

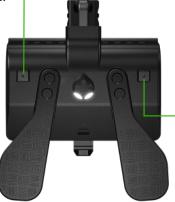

Hold Left selection button to map to the Left Paddle.

## STEP 2

While still holding your chosen Left or Right selection button, briefly press the button you wish to map to that Paddle. Afterwards release the selection button. You have now mapped your chosen button to the Paddle.

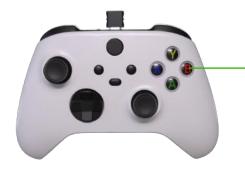

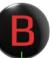

## Example:

If you hold the Left selection button, (while still held) you briefly press the (B) button on your controller, then stop holding the Left selection button, now (B) will be mapped to the Left Paddle.